### **ЮЖНО-УРАЛЬСКИЙ ГОСУДАРСТВЕННЫЙ УНИВЕРСИТЕТ**

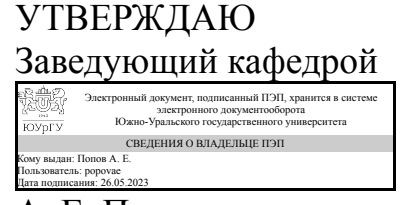

А. Е. Попов

### **РАБОЧАЯ ПРОГРАММА практики**

**Практика** Производственная практика (ориентированная, цифровая) **для направления** 13.03.03 Энергетическое машиностроение **Уровень** Бакалавриат **профиль подготовки** Двигатели внутреннего сгорания **форма обучения** очная **кафедра-разработчик** Двигатели внутреннего сгорания

Рабочая программа составлена в соответствии с ФГОС ВО по направлению подготовки 13.03.03 Энергетическое машиностроение, утверждённым приказом Минобрнауки от 28.02.2018 № 145

Разработчик программы, к.техн.н., доц., заведующий кафедрой

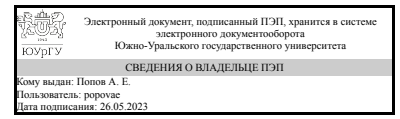

А. Е. Попов

### **1. Общая характеристика**

#### **Вид практики**

Производственная

#### **Тип практики**

ориентированная, цифровая

### **Форма проведения**

Дискретно по периодам проведения практик

# **Цель практики**

Углубление, систематизация и закрепление студентами теоретических знаний о цифровых методах моделирования и проектирования узлов и агрегатов поршневых двигателей

# **Задачи практики**

– приобретение студентом общекультурных, профессиональных компетенций;

– приобретение студентом практических навыков по проектированию и 3D-

моделированию узлов и агрегатов поршневых двигателей;

– формирование способности и готовности представлять техническую

документацию в соответствии с требованиями ЕСКД;

– формирование способности и готовности осваивать техническую документацию и осуществлять проектно-конструкторскую деятельность в соответствии с техническим заданием в области профессиональной деятельности

# **Краткое содержание практики**

Существующие программные комплексы для проектирования и 3D-моделирования узлов и агрегатов поршневых двигателей.

Назначение и функциональные возможности программных комплексов.

Порядок действий при создании нового проекта и 3D-модели детали.

Порядок задания граничных условий для детали, узла, агрегата.

Формирование сборочных чертежей и спецификаций к ним

### **2. Компетенции обучающегося, формируемые в результате прохождения практики**

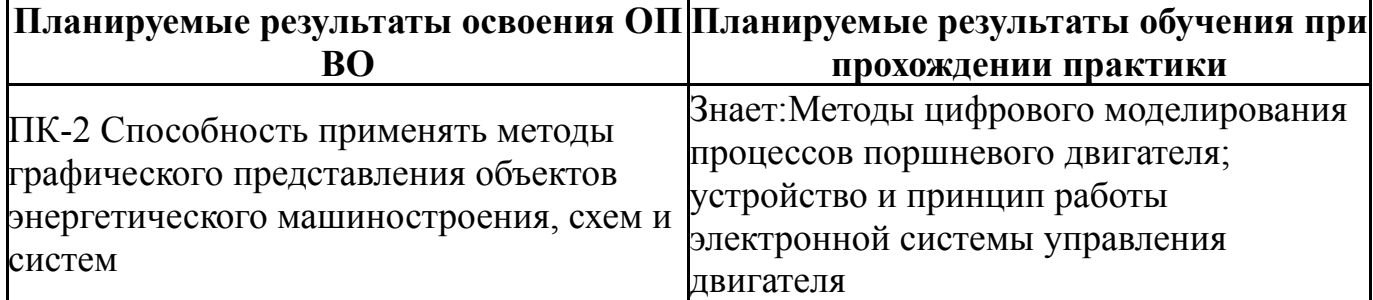

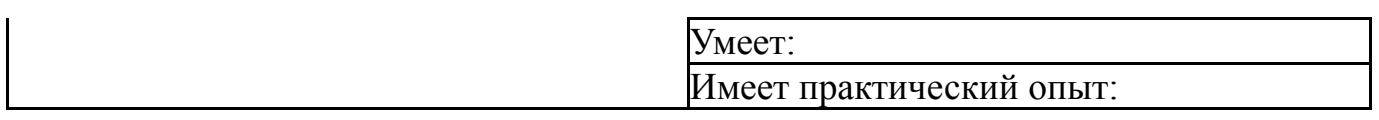

# **3. Место практики в структуре ОП ВО**

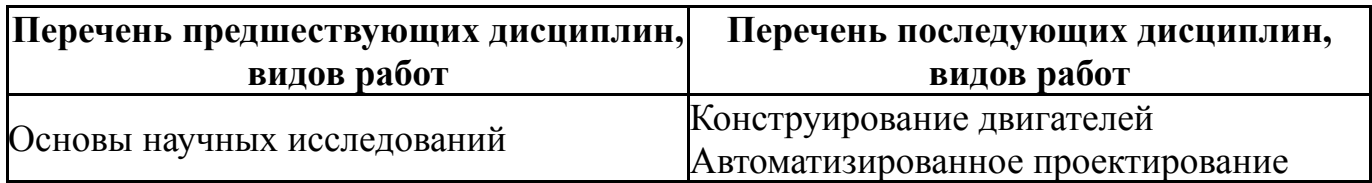

Требования к «входным» знаниям, умениям, навыкам студента, необходимым для прохождения данной практики и приобретенным в результате освоения предшествующих дисциплин:

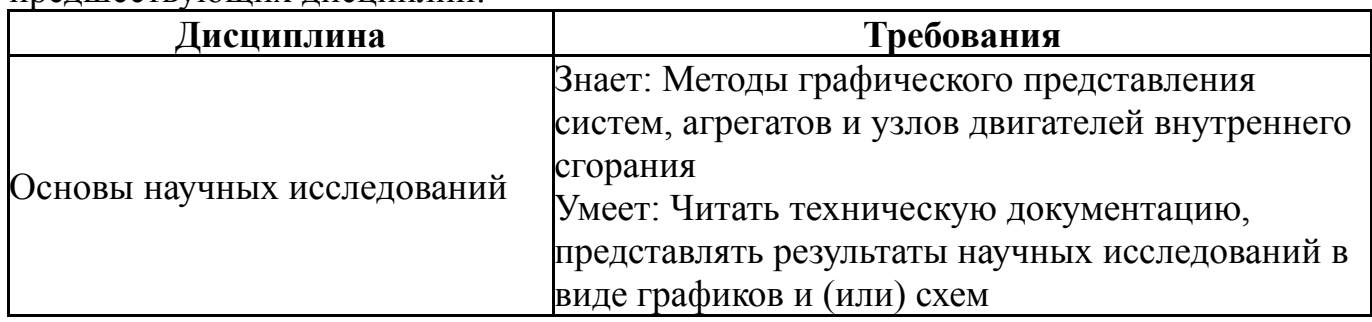

# **4. Объём практики**

Общая трудоемкость практики составляет зачетных единиц 3, часов 108, недель 16.

# **5. Струкрура и содержание практики**

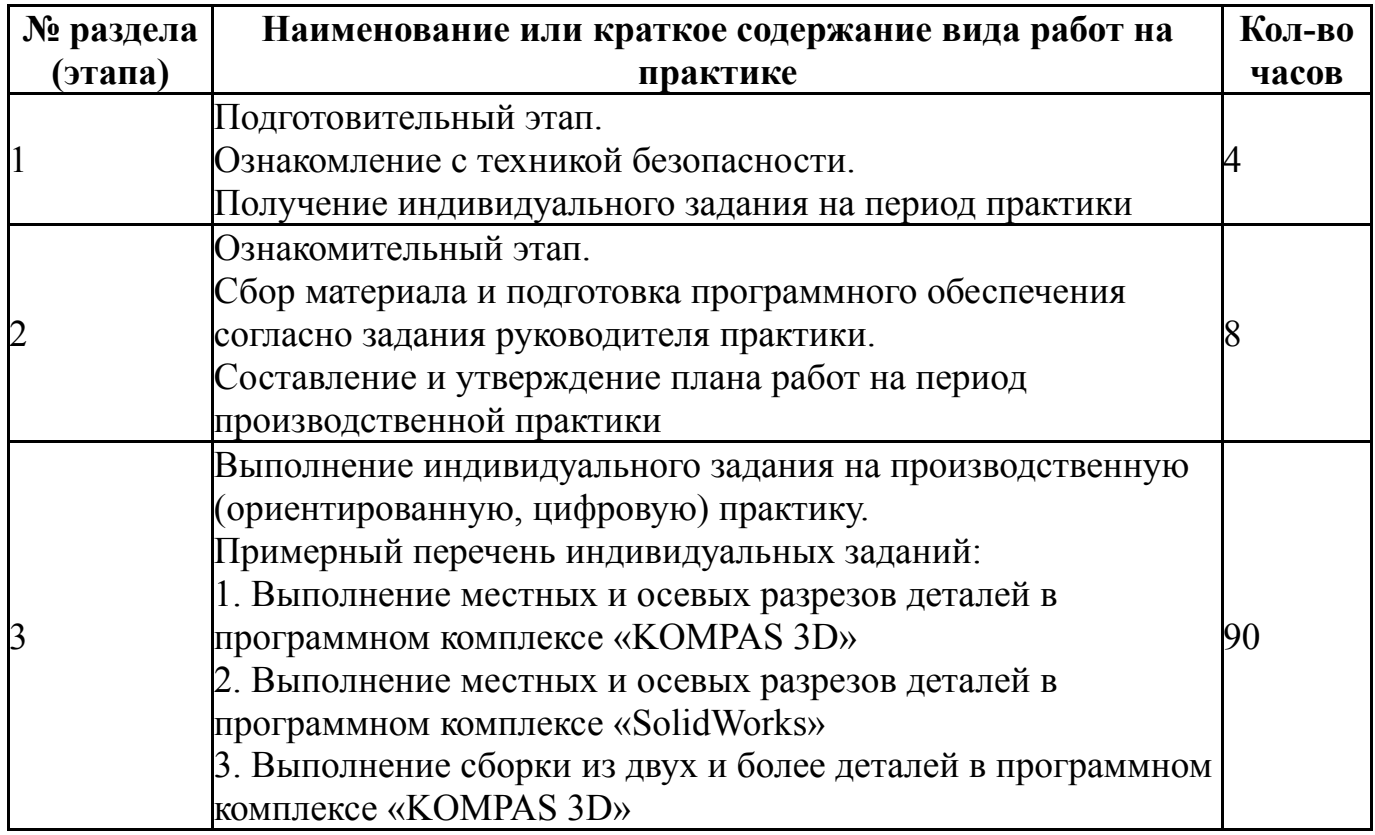

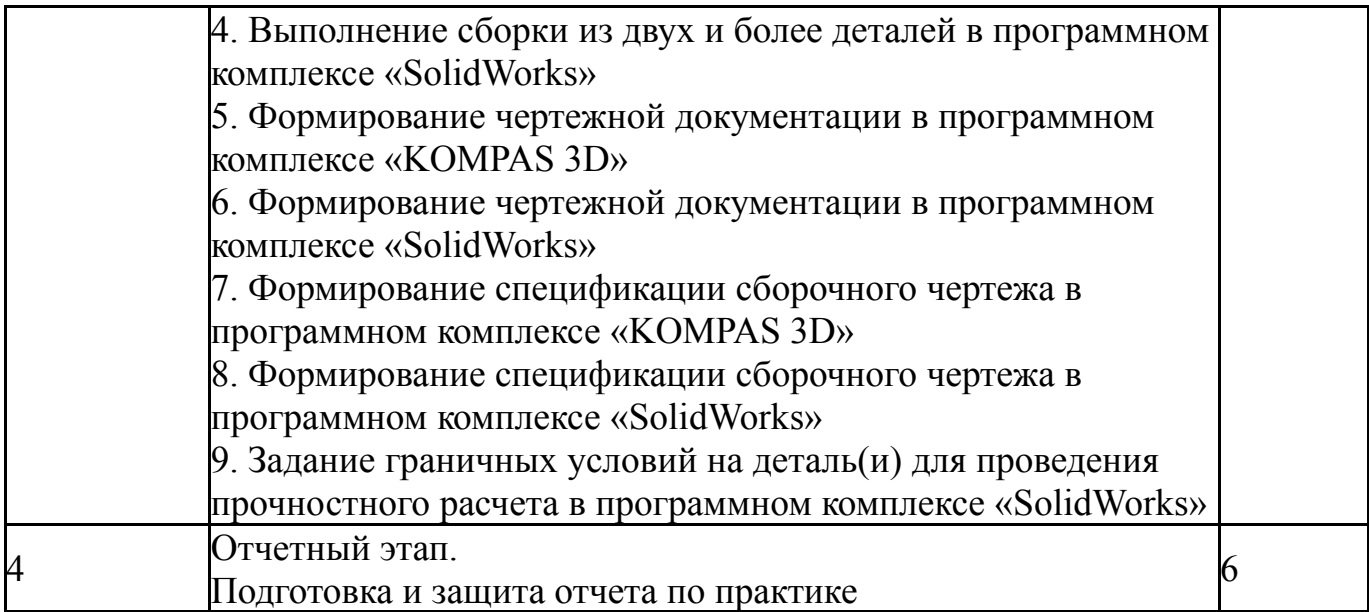

# **6. Формы отчетности по практике**

По окончанию практики, студент предоставляет на кафедру пакет документов, который включает в себя:

- дневник прохождения практики, включая индивидуальное задание и характеристику работы практиканта организацией;

- отчет о прохождении практики.

Формы документов утверждены распоряжением заведующего кафедрой от 31.08.2018 №101-01.

### **7. Фонд оценочных средств для проведения текущего контроля успеваемости, промежуточной аттестации обучающихся по практике**

Вид промежуточной аттестации – дифференцированный зачет. Контроль качества освоения образовательной программы осуществляется в соответствии с Положением о балльно-рейтинговой системе оценивания результатов учебной деятельности обучающихся.

# **7.1. Контрольные мероприятия (КМ)**

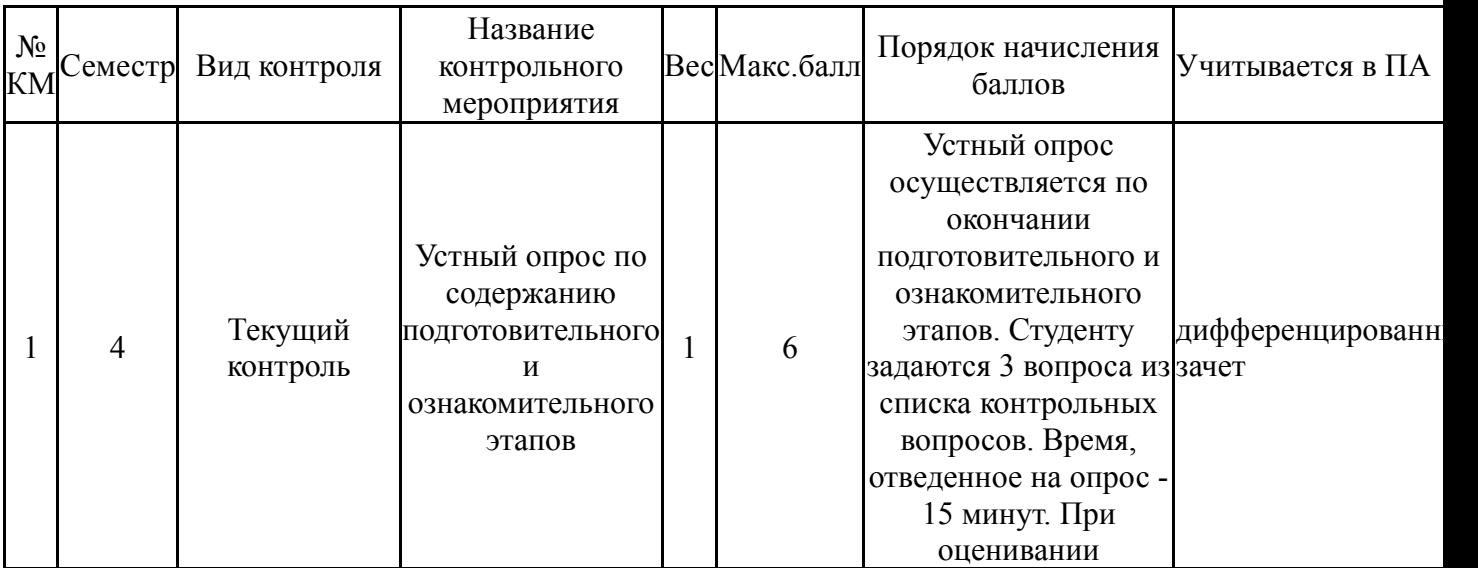

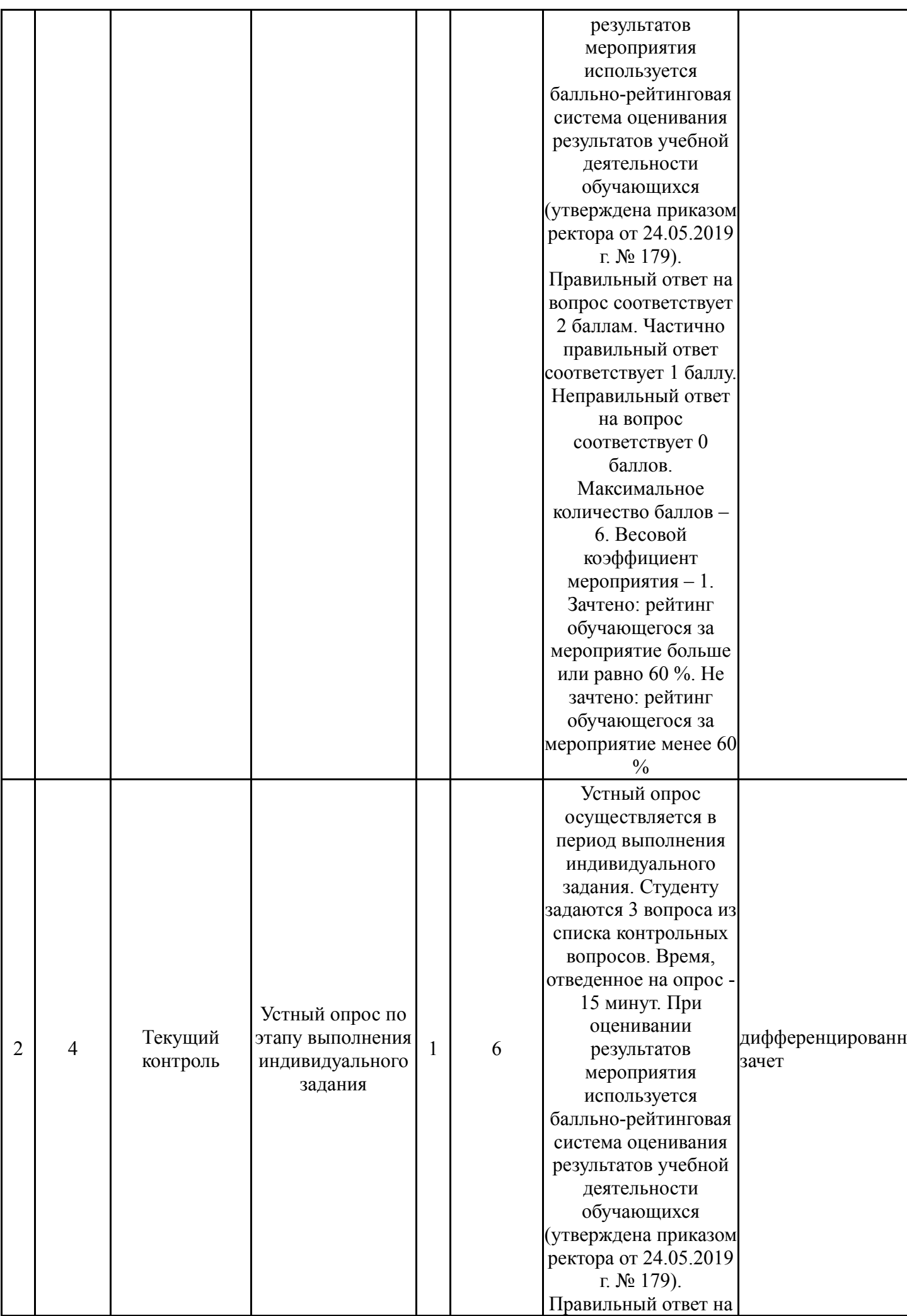

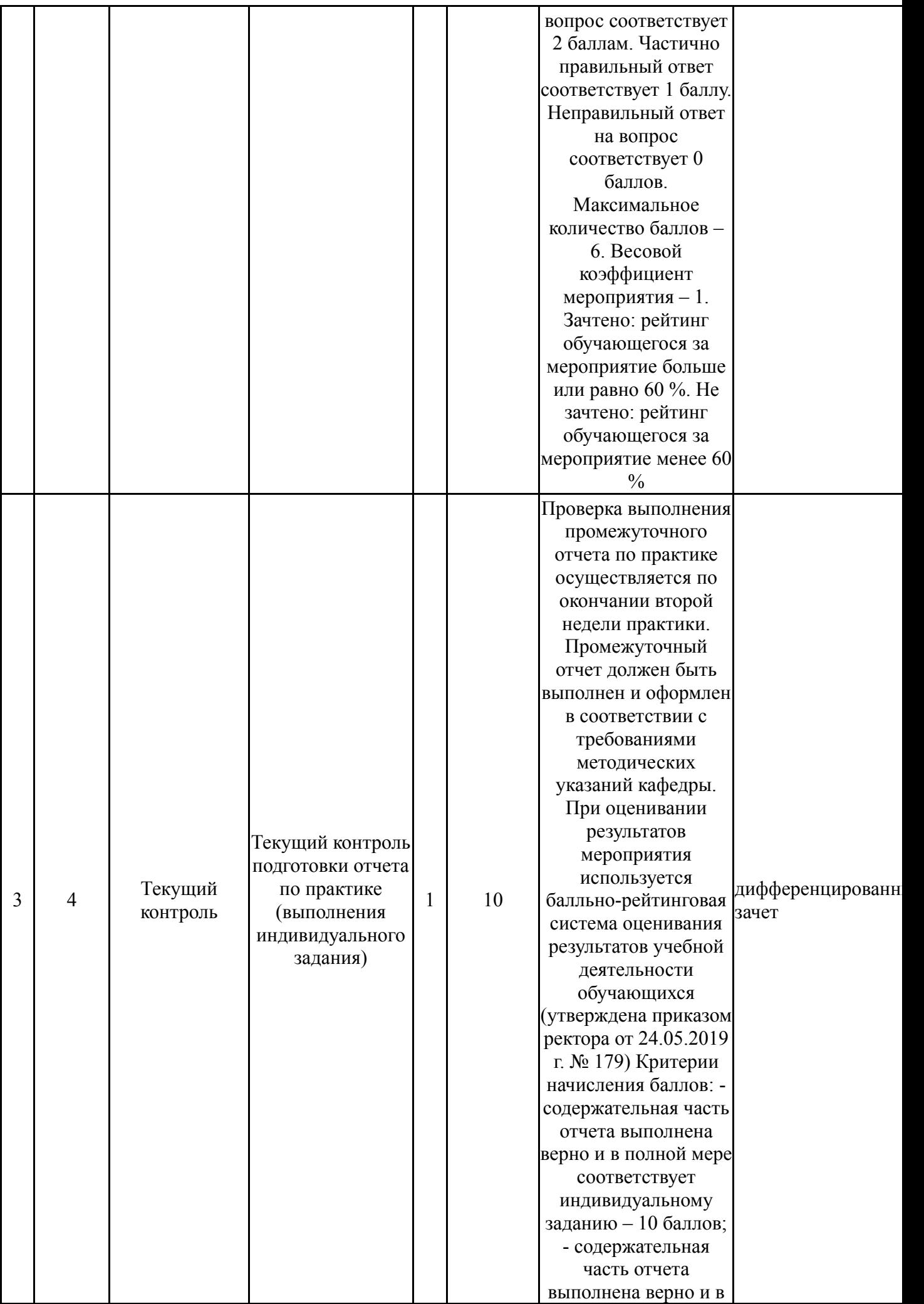

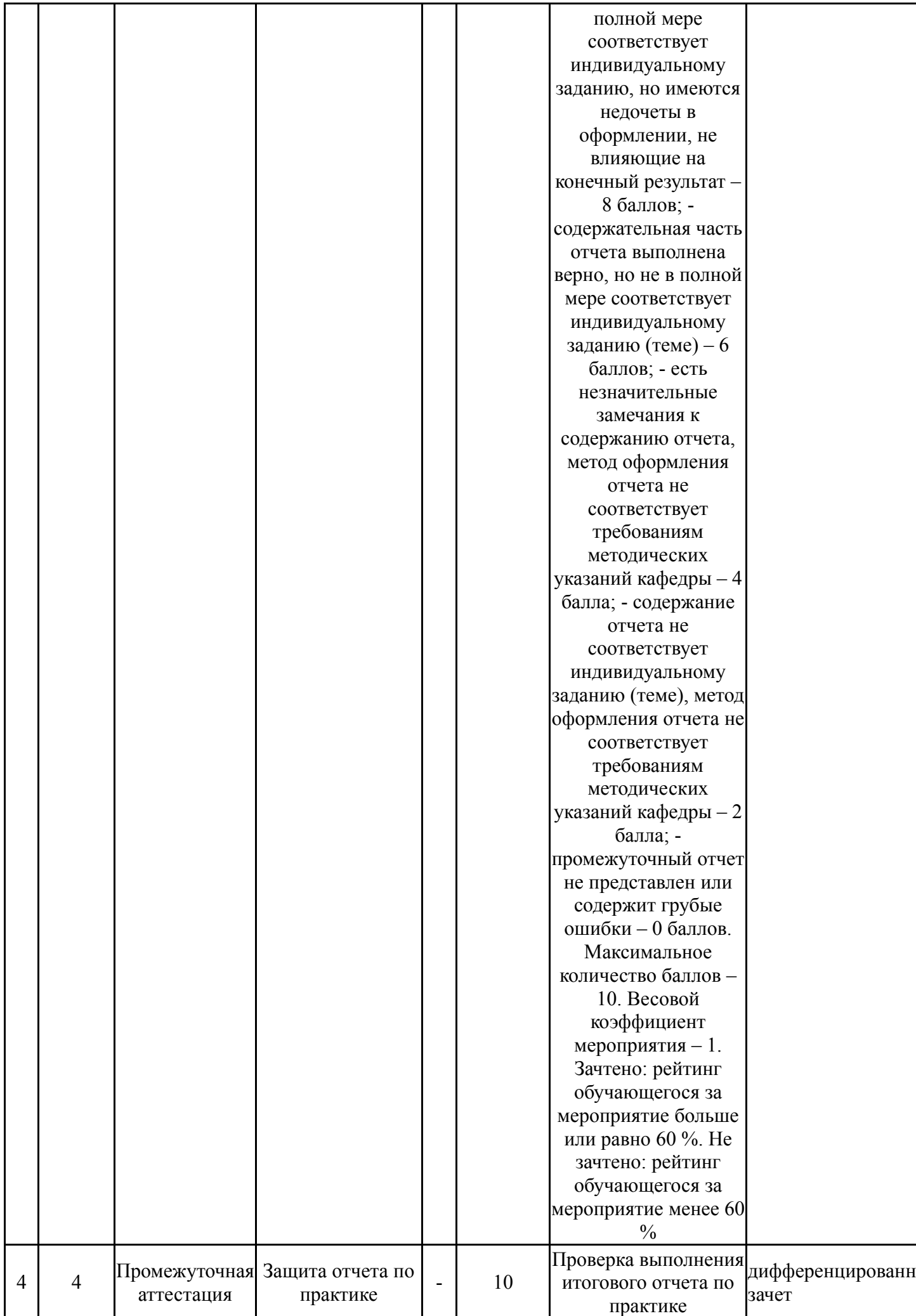

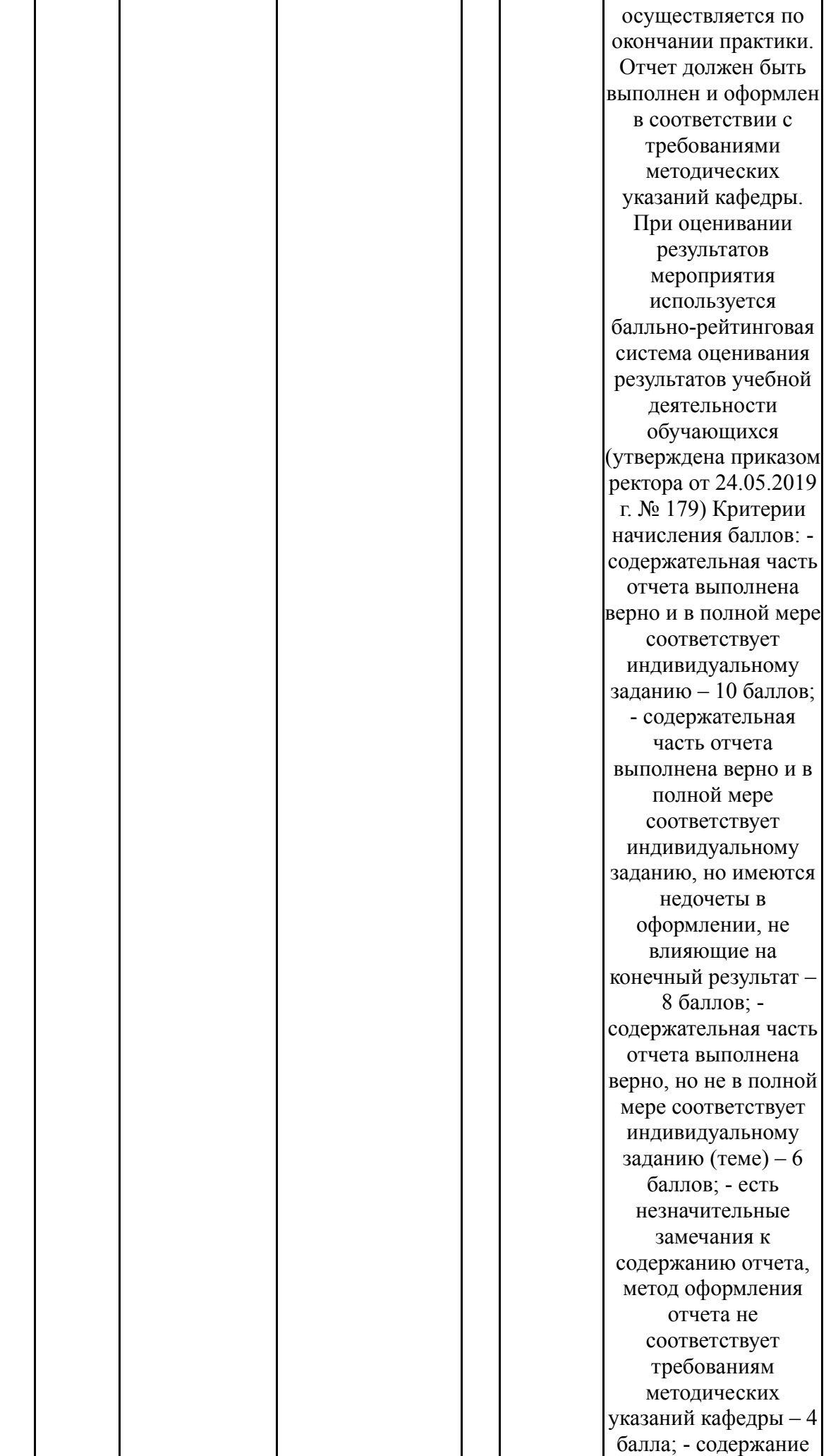

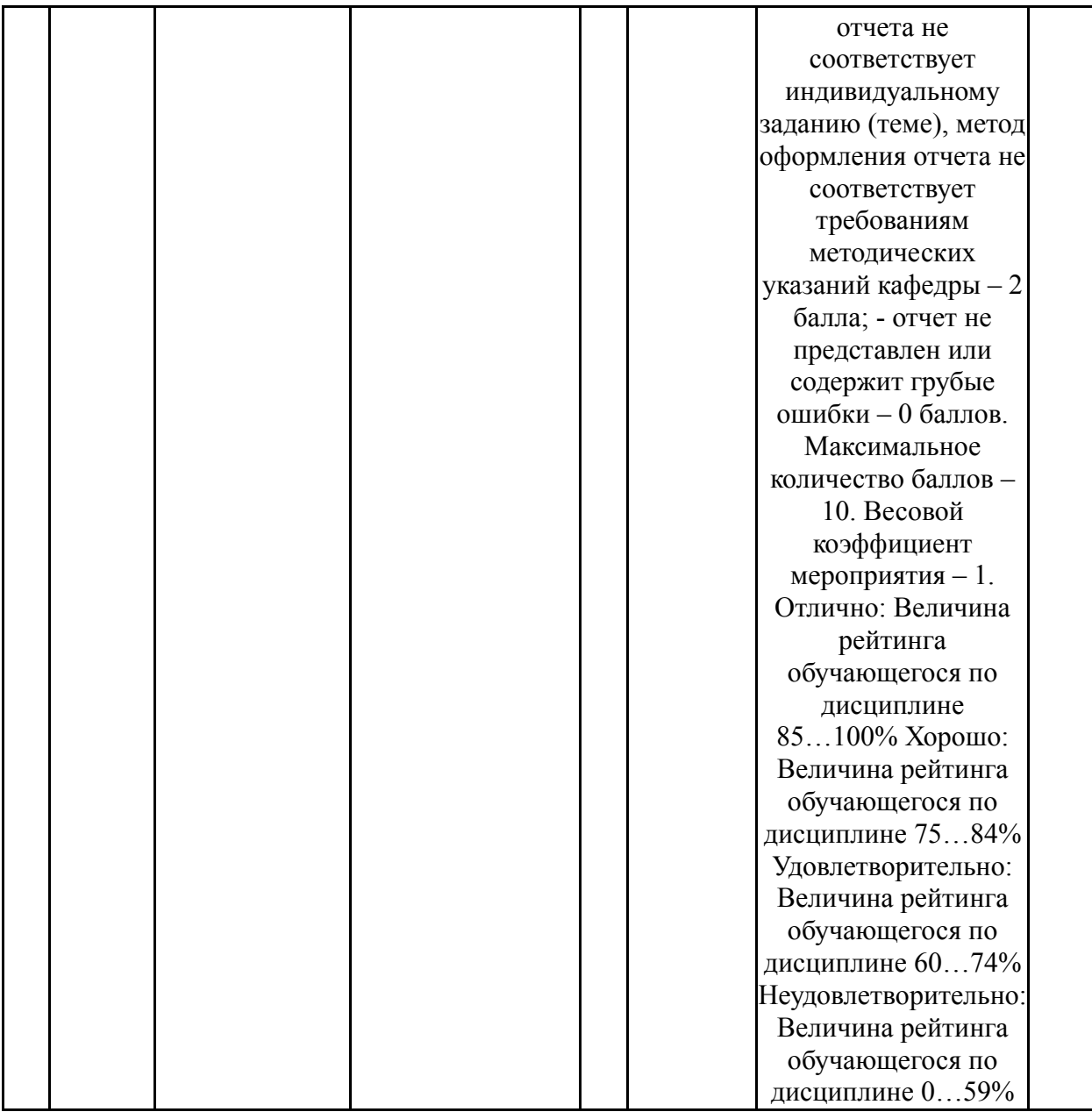

# **7.2. Процедура проведения, критерии оценивания**

Ответы на контрольные вопросы в устной или письменной форме по заданию преподавателя в течение 20 минут. Обсуждение ответов с преподавателем.

# **7.3. Оценочные материалы**

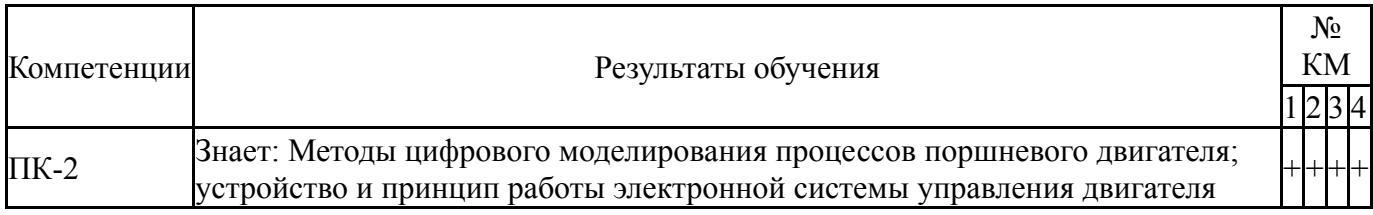

Типовые контрольные задания по каждому мероприятию находятся в приложениях.

#### **8. Учебно-методическое и информационное обеспечение практики**

#### **Печатная учебно-методическая документация**

1. 3D-технология построения чертежа. AutoCAD Учеб. пособие для вузов по направлениям подгот. дипломир. специалистов в обл. техники и технологии А. Л. Хейфец, А. Н. Логиновский, И. В. Буторина, Е. П. Дубовикова. - 3-е изд., перераб. и доп. - СПб.: БХВ-Петербург, 2005. - 245 с. ил.

2. Инженерная 3D-компьютерная графика [Текст] учебник и практикум для вузов по инж.-техн. специальностям А. Л. Хейфец и др.; под ред. А. Л. Хейфеца ; Юж.-Урал. гос. ун-т ; ЮУрГУ. - 3-е изд., перераб. и доп. - М.: Юрайт, 2015. - 602 с. ил.

### *б) дополнительная литература:*

1. Инженерная 3D-компьютерная графика [Текст] учеб. пособие для бакалавров А. Л. Хейфец и др.; под ред. А. Л. Хейфеца ; Юж.-Урал. гос. ун-т ; ЮУрГУ. - 2-е изд., перераб. и доп. - М.: Юрайт, 2012. - 464 с. ил.

2. Плоскостное черчение в среде КОМПАС 3D V6+ Метод. указания к лаб. работам по дисциплине "Информатика" специальности 101200 "Двигатели внутр. сгорания" Сост. М. М. Дегтярев, Науч. ред. И. Д. Ларионов; Урал. гос. техн. ун-т (УПИ). - Екатеринбург: Уральский государственный технический университет - У, 2005

3. Климачева, Т. Н. AutoCAD техническое черчение и 3Dмоделирование [Текст] Т. Н. Климачева. - СПб.: БХВ - Петербург, 2008. - 896 c. ил.

4. Кудрявцев, Е. М. Компас-3D. Проектирование в машиностроении [Текст] Е. М. Кудрявцев. - М.: ДМК-Пресс, 2009. - 435 с. ил.

*из них методические указания для самостоятельной работы студента:* Не предусмотрена

#### **Электронная учебно-методическая документация**

Нет

# **9. Информационные технологии, используемые при проведении практики**

Перечень используемого программного обеспечения: Нет

Перечень используемых информационных справочных систем: Нет

#### **10. Материально-техническое обеспечение практики**

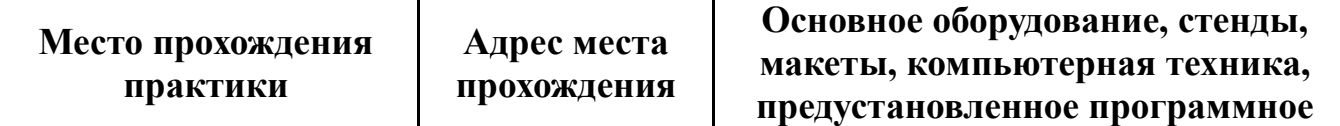

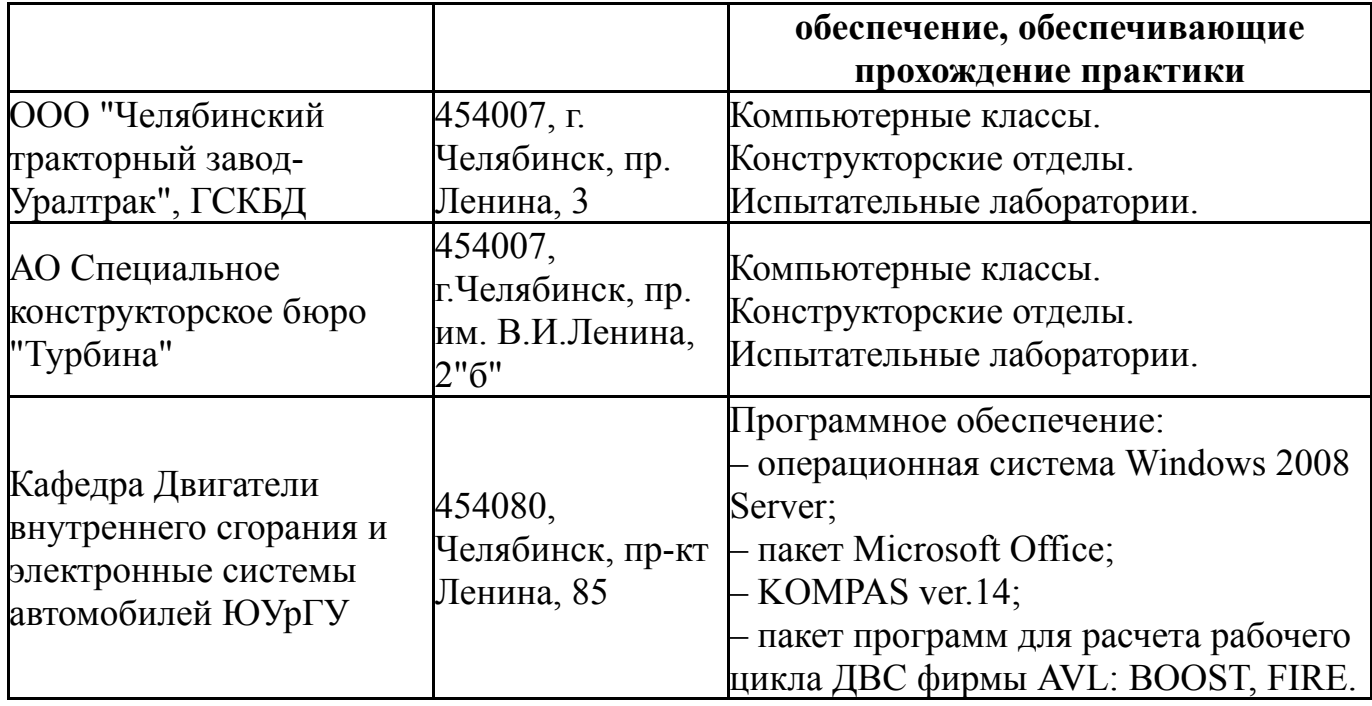